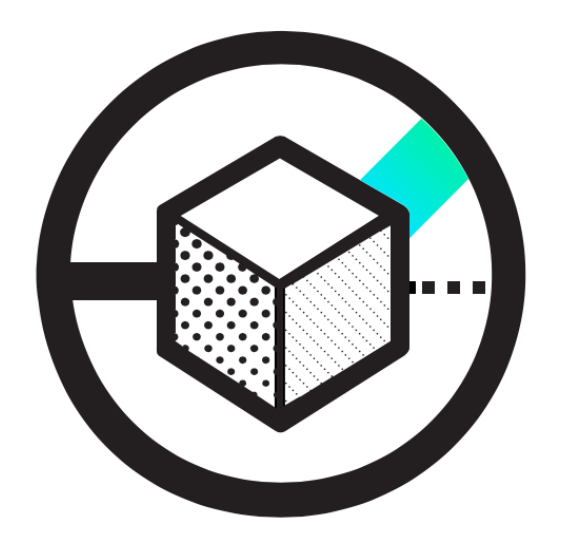

## An ISP-Scale Deployment of **TapDance**

Presented by Nikita Borisov (@nikitab)

**https://refraction.network/**

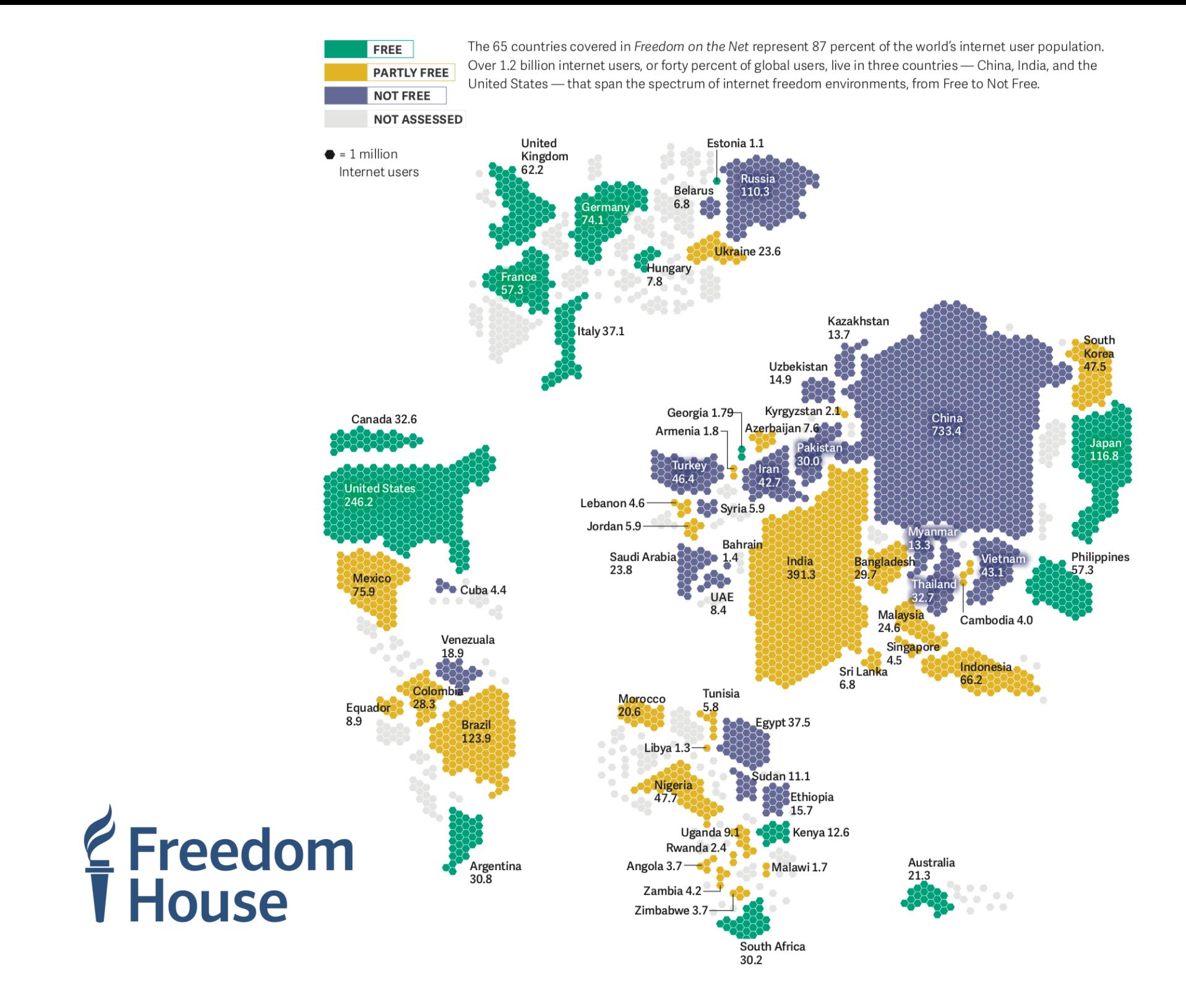

#### Internet Filtering

- Applies at many layers
	- DNS manipulation
	- BGP manipulation
	- DPI / content inspection
	- Packet filtering: IP/port

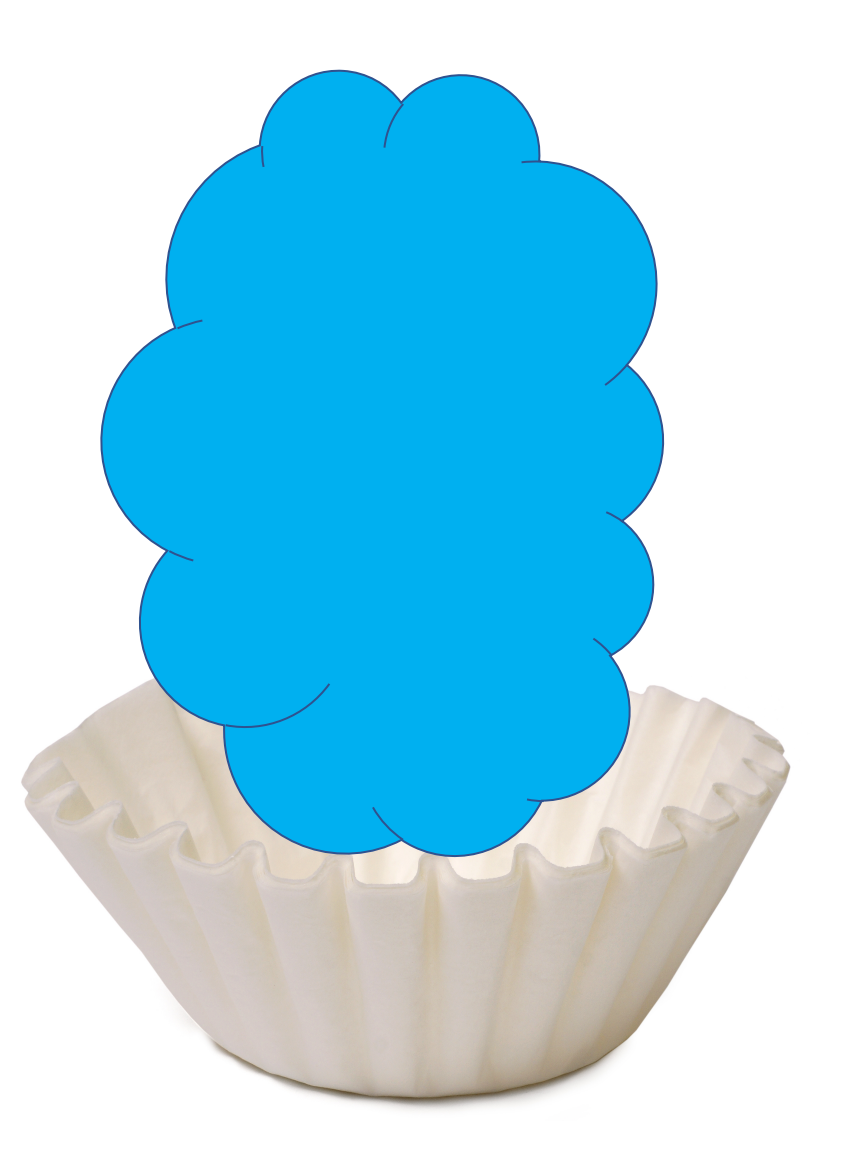

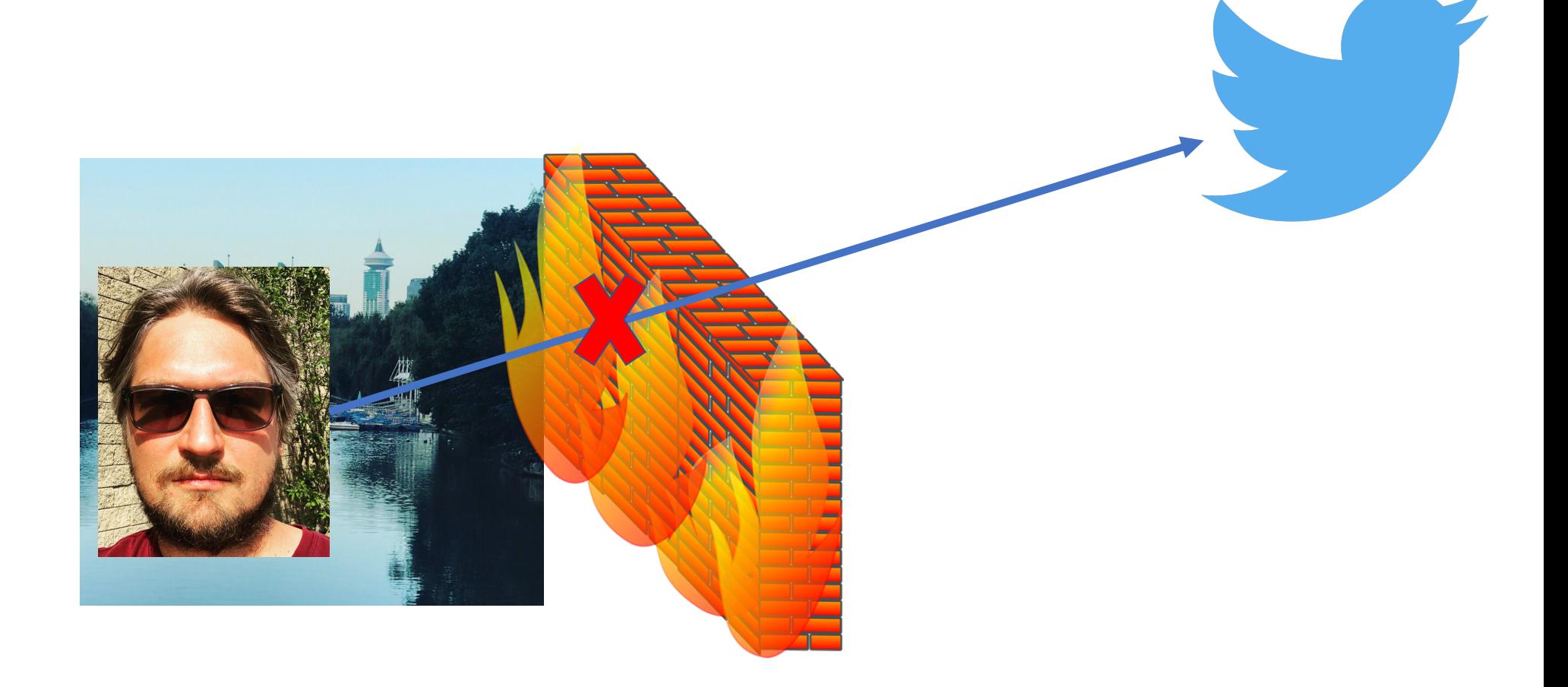

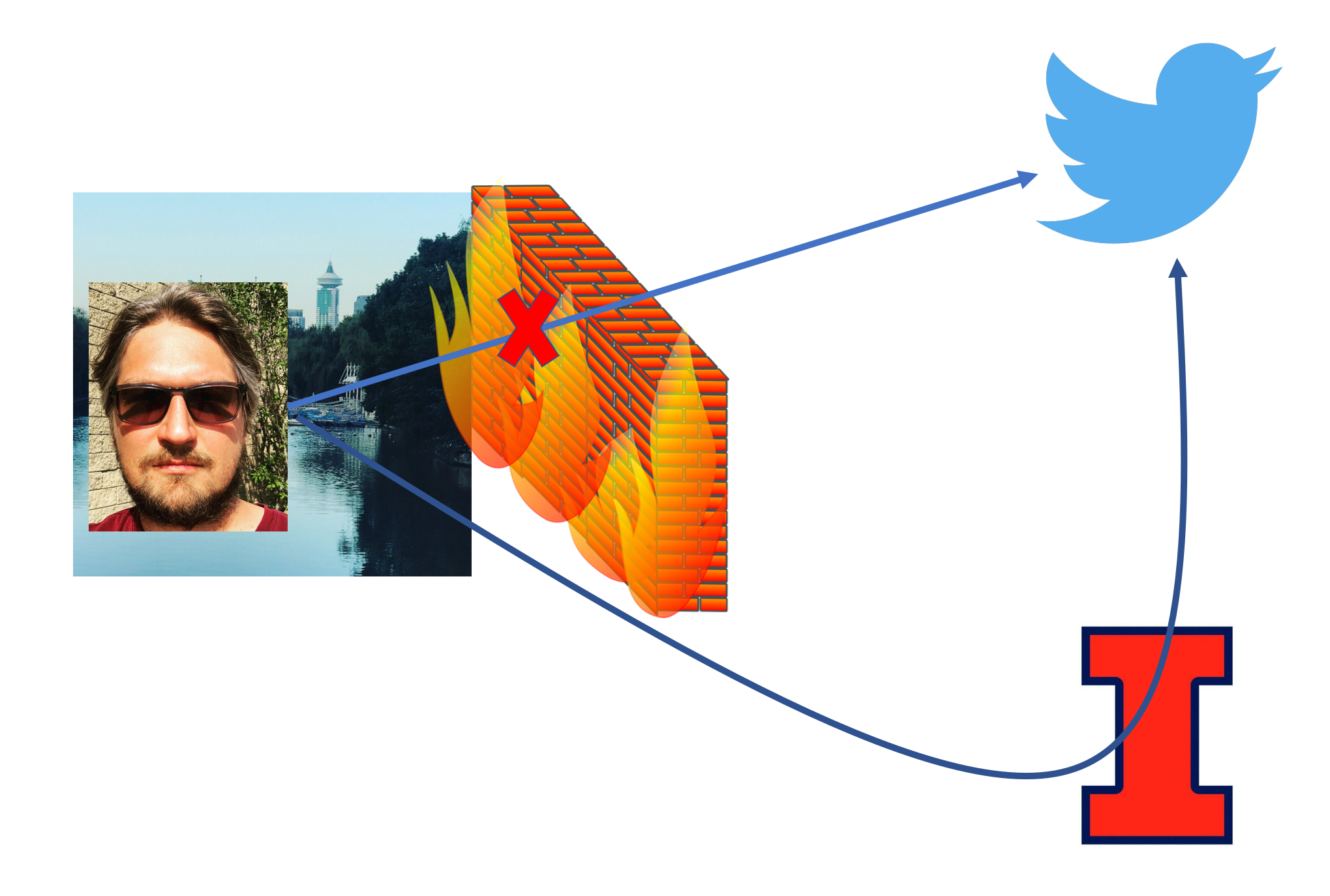

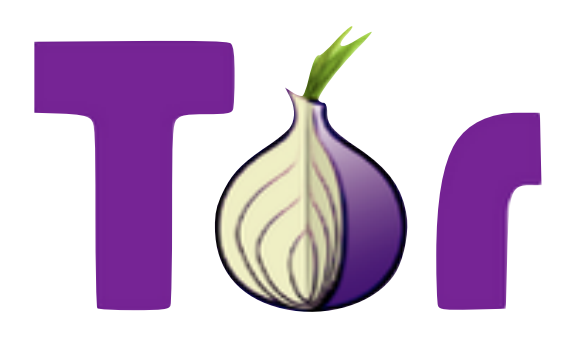

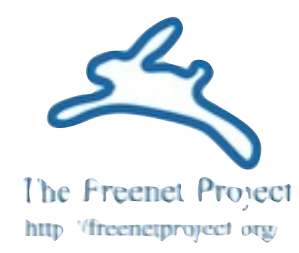

# **Anonymizer**<sup>®</sup>

# Ultrasurf

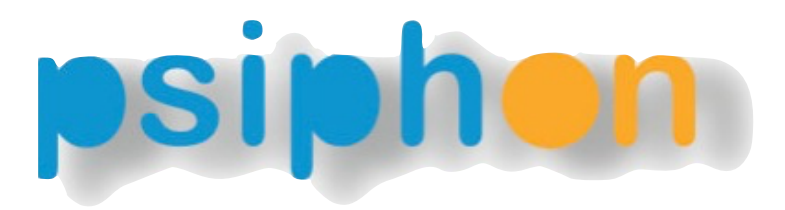

PRIVACY. SECURITY. FREEDOM.

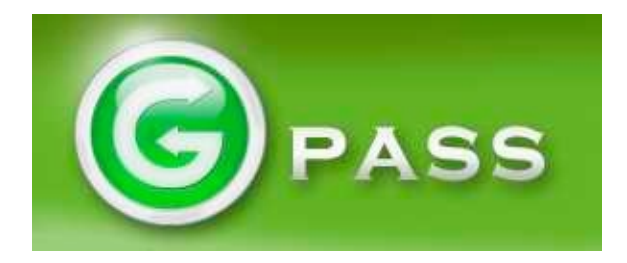

#### Cat-and-mouse game

- Censors *identify* and **block** proxies
- **Circumventors deploy** and **distribute** new proxies
- Advantage if proxies are:
	- Harder to find
	- Faster to deploy
	- Harder to block
	- Easier to distribute

#### **TapDance:** End-to-Middle Anticensorship without Flow Blocking

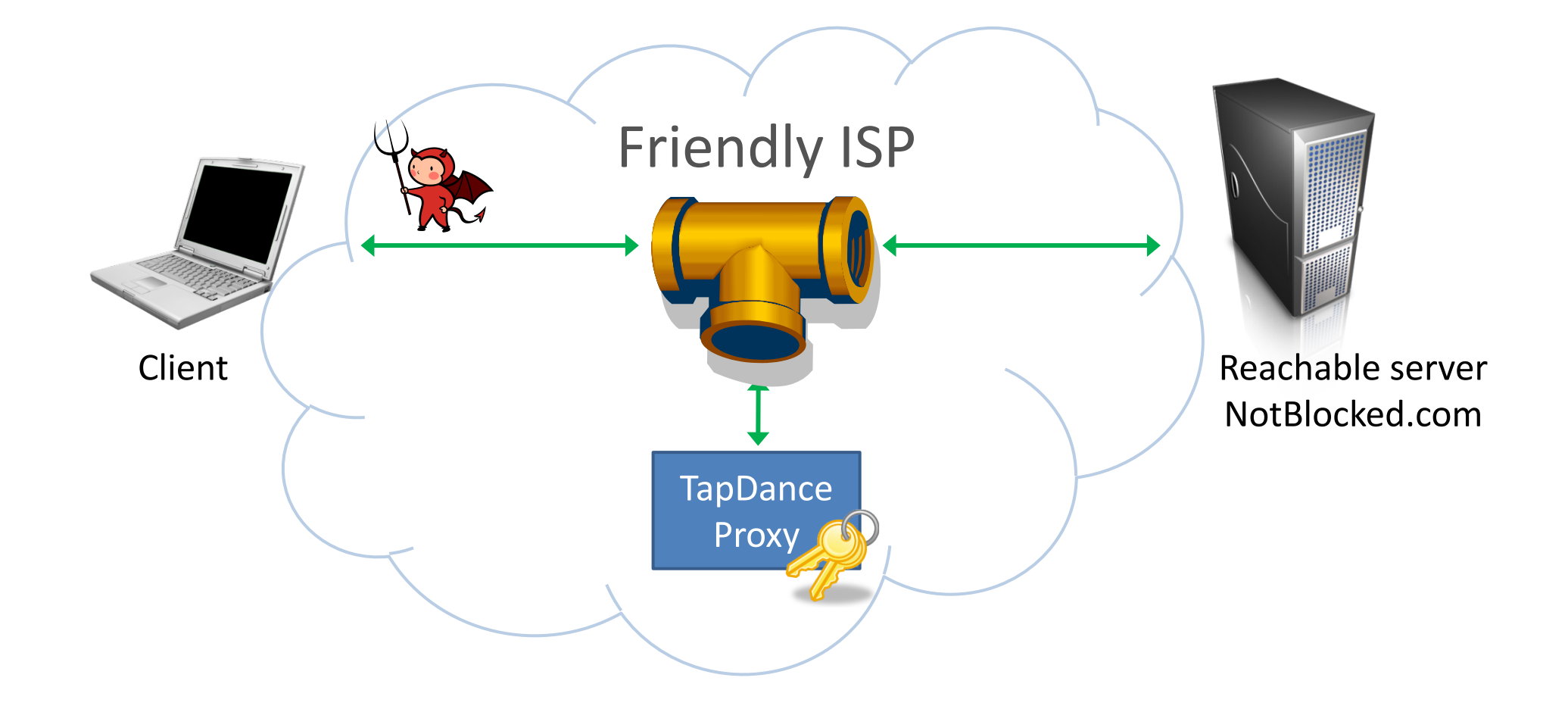

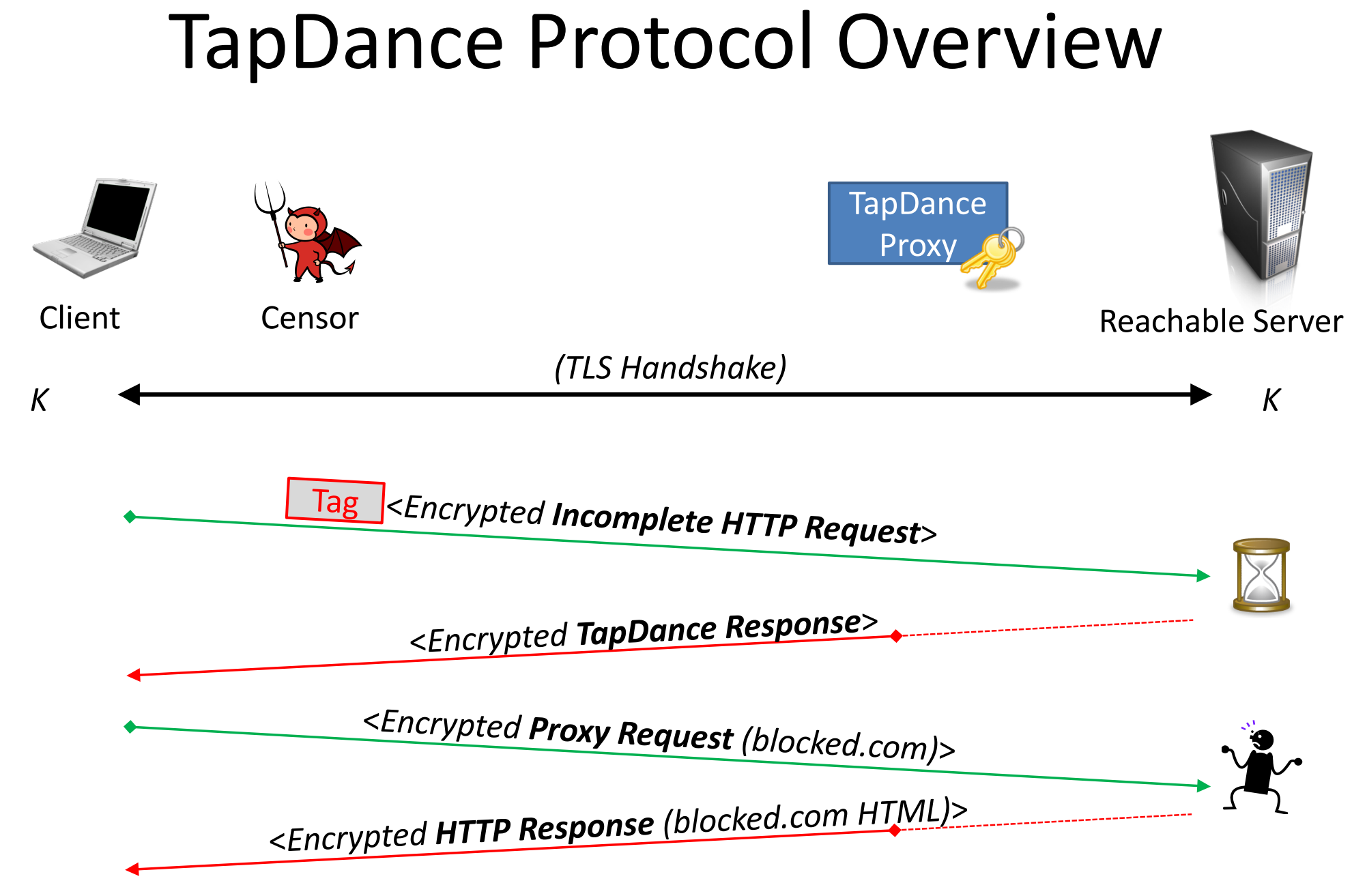

## Incomplete HTTP request example

 $GET / HTTP/1.1\$ r\n

Host: www.site.com\r\n

X-Ignore: u]DhsYGxVxEvuZEhESta...\r\n

**Encrypt**

\x1e\x91\xb2\xce\x94\x8a\x6b\x3c\x78\x8c\x6f\x03 \x5e\xef\x97\x34\xf1\x2e\xc6\xe6\x7f\x10\xc8\x46 \xf9\x25\x6a\x0c\xff\x6d\x38 … \x70\xd7\x2c\x63 …

Incomplete HTTP request example \x1e\x91\xb2\xce\x94\x8a\x6b\x3c\x78\x8c\x6f\x03 \x5e\xef\x97\x34\xf1\x2e\xc6\xe6\x7f\x10\xc8\x46 \xf9\x25\x6a\x0c\xff\x6d\x38 … \x70\xd7\x2c\x63 …

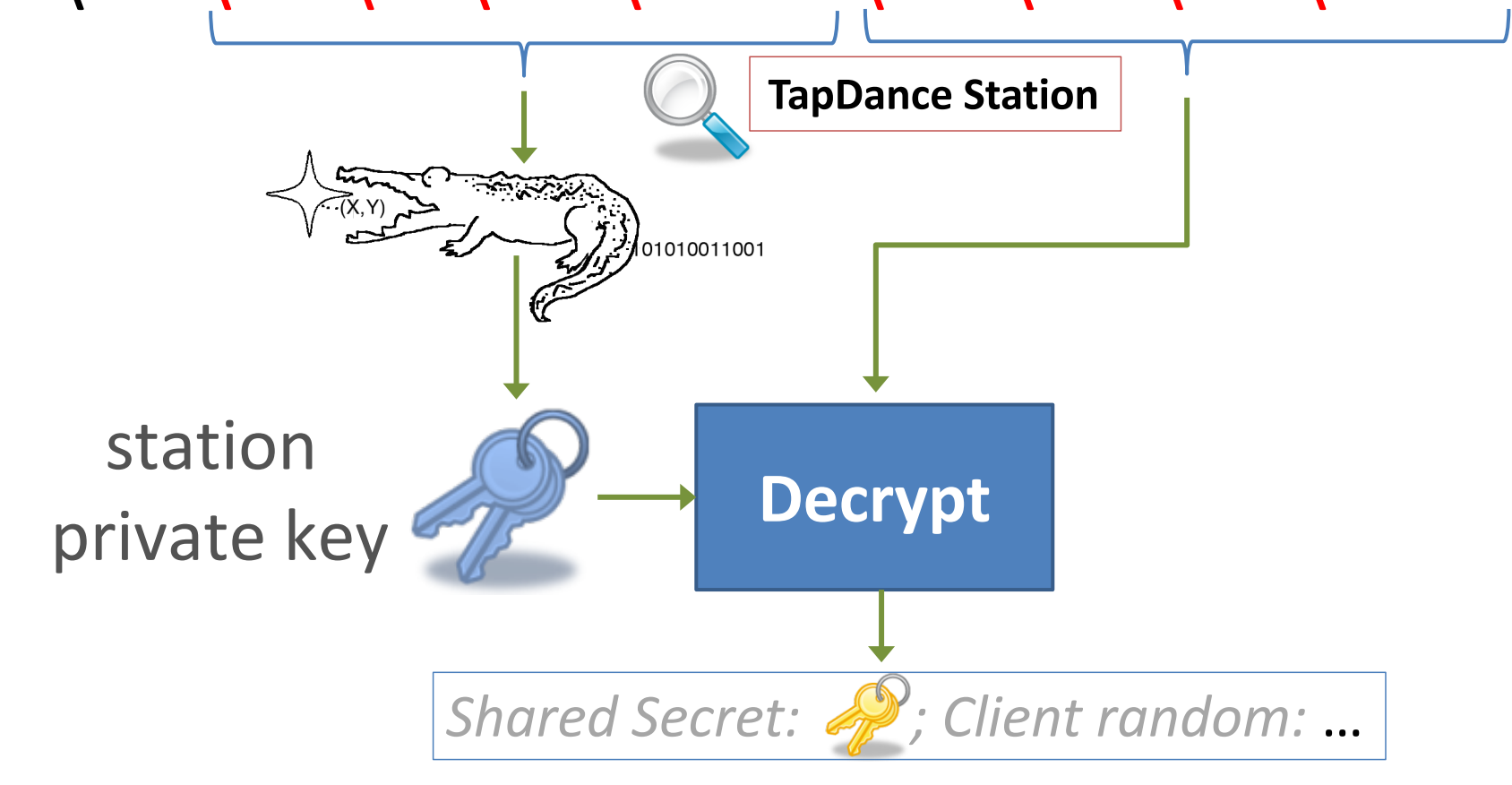

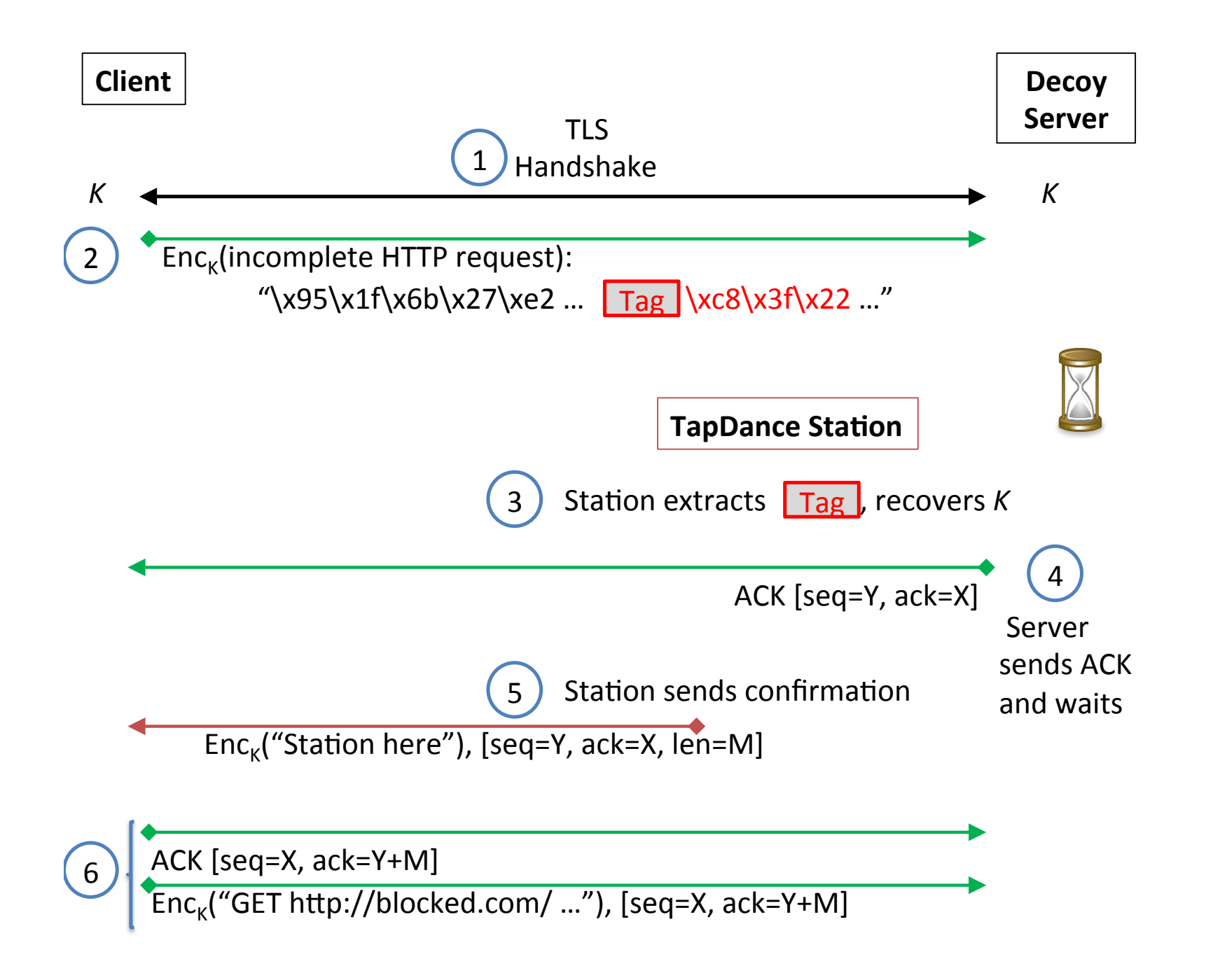

## TapDance Trial Deployment

• Worked with two mid-size ISPs:

![](_page_12_Picture_2.jpeg)

**CHIT** University of Colorado **Boulder** 

![](_page_12_Figure_4.jpeg)

![](_page_13_Figure_0.jpeg)

#### University of Colorado Network Upstream Bro Cluster **TapDance station** Management interface Campus network Science network 10 Gbps Mirror

#### Reachable site discovery

![](_page_15_Figure_1.jpeg)

<List of TapDance-compatible reachable sites>

## TapDance client

- 100% in **Go**
- Partnered with **Psiphon**
	- Integrated TapDance in Psiphon's Android app
	- $-$  Deployed to  $\sim$ 70K users in censored countries via remote update

![](_page_16_Picture_5.jpeg)

![](_page_16_Picture_6.jpeg)

#### Total traffic

![](_page_17_Figure_1.jpeg)

- rnd-decoy-tap - rnd-windyegret - rnd-windyheron - rockymarmot

#### User traffic

![](_page_18_Figure_1.jpeg)

- curveball-up Current: - md-windyegret-up Current: - md-windyheron-up Current: - rockymarmot-up Current: - curveball-down Current: - md-windyegret-down Current: - md-windyheron-down Current: - rockymarmot-down Current:

## **Detectability**

- A TapDance connection looks *different* from regular web browsing
	- DNS request
	- Connection scheduling
	- TLS negotiation (ClientHello, SNI)
	- HTTP request sizes

## **Detectability**

- A TapDance connection looks *different* from regular web browsing
	- DNS request
		- DoH/DoT
	- Connection scheduling
		- QUIC / ORIGIN Frame
	- TLS negotiation (ClientHello, SNI)
		- Encrypted SNI
	- HTTP request/response sizes
		- HTTP/2 PUSH

## **Detectability**

- A TapDance connection looks *different* from regular web browsing
	- DNS request
		- DoH/DoT
	- Privacy from network observers makes censorship harder!
	- TLS negotiation (ClientHello, SNI)
		- Encrypted SNI
	- HTTP request/response sizes
		- HTTP/2 PUSH

#### Looking for new ISP partners!

# **An ISP-Scale Deployment of TapDance**

![](_page_22_Picture_2.jpeg)

#### **https://refraction.network/**

![](_page_22_Picture_4.jpeg)

University of Colorado

**Boulder** 

66

![](_page_22_Picture_5.jpeg)

![](_page_22_Picture_6.jpeg)

UNIVERSITY OF MICHIGAN